# helion. $p\not\!\!\!/\,\,$

### > Idź do

- · Spis treści
- · Przykładowy rozdział

## Katalog książek

- Katalog online
- · Zamów drukowany katalog

#### Twój koszyk

· Dodaj do koszyka

#### Scennik i informacje

- · Zamów informacje o nowościach
- · Zamów cennik

#### Czytelnia

• Fragmenty książek online

#### **X** Kontakt

**Helion SA** ul. Kościuszki 1c 44-100 Gliwice tel. 032 230 98 63 e-mail: helion@helion.pl © Helion 1991-2008

## Informatyka Europejczyka. Poradnik metodyczny dla nauczycieli informatyki w szkole podstawowej w kształceniu zintegrowanym

Autor: Danuta Kiałka ISBN: 978-83-246-2001-2 Format: 122x194, stron: 80

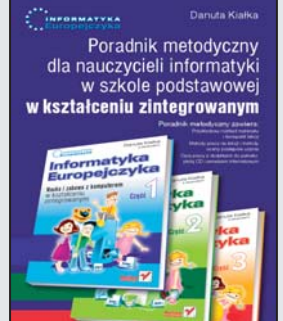

Niezmiernie istotną sprawą jest, by dzieci od najmłodszych lat nauki uczyły się obsługiwać sprzęt i oprogramowanie komputerowe. Pakiet "Informatyka Europejczyka. Nauka i zabawa z komputerem w kształceniu zintegrowanym" umożliwia realizacie w ciekawej formie wybranych zagadnień z programu nauczania zintegrowanego, łaczac je z nauka posługiwania się komputerem i jednoczesnym poznawaniem możliwości technologii informacyjnej. Korzystanie z tego zestawu wspiera wiêc wszechstronny i harmonijny rozwój ucznia i ułatwia zdobywanie przez niego umiejętności pisania, czytania i liczenia. Wpływa także pozytywnie na kształtowanie umiejętności społecznych, takich jak nawiązywanie i utrzymywanie relacji z ludźmi oraz działania w ró¿nych sytuacjach szkolnych i pozaszkolnych.

Poradnik metodyczny dla nauczyciela stanowi merytoryczne uzupełnienie zestawu podrêczników z zakresu nauczania informatyki w edukacji wczesnoszkolnej. Zawiera propozycje i przykłady konspektów lekcji oraz metody pracy i oceny postępów ucznia. Podreczniki "Informatyka Europejczyka. Nauka i zabawa w kształceniu zintegrowanym" zostały opracowane zgodnie z programem nauczania w szkole podstawowej, a treści zawarte w podręczniku uzupełniają materiały na płycie CD oraz materiały znajdujące się na stronie http://edukacja.helion.pl. Staranne i rzetelne przygotowanie ćwiczeń, zarówno w podręcznikach dla dzieci, jak i poradniku dla nauczyciela, sprawia, że podczas lekcji nie jest wymagana obecność nauczyciela informatyki, a zajęcia może sprawnie prowadzić nauczyciel nauczania zintegrowanego. Zestaw może być wykorzystywany także w świetlicy szkolnej lub w domu.

Ćwiczenia w podreczniku zostały tak opracowane, aby uczniowie opanowali umiejętności w posługiwaniu się:

- systemem Windows XP,
- edytorami tekstu: Notatnik, WordPad, Microsoft Word,
- edytorami grafiki: TuxPaint i Paint,
- przegladarka i wyszukiwarka internetowa,
- multimedialnymi programami edukacyjnymi.

W skład pakietu "Informatyka Europejczyka. Nauka i zabawa w kształceniu zintegrowanym" wchodza:

- podrêcznik dla ucznia (klasa 1., klasa 2. i klasa 3.),
- $\bullet$  płyta CD,
- program nauczania,
- poradnik dla nauczyciela,
- materiały na stronie http://edukacja.helion.pl.

## **Spis treści**

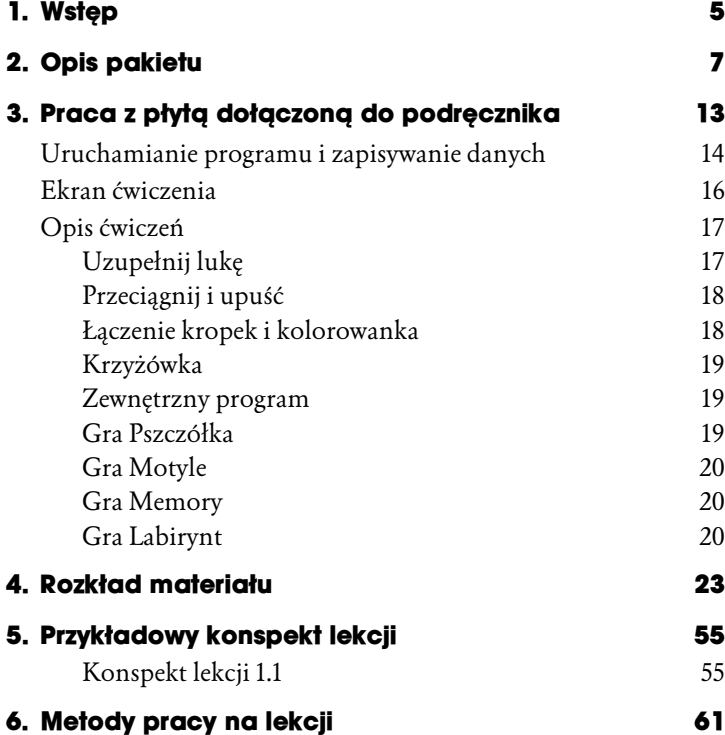

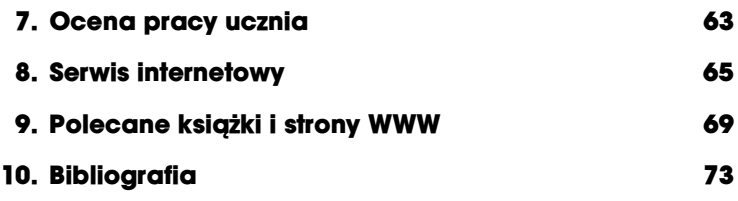

# **Przykładowy konspekt lekcji**

#### **Konspekt lekcji 1.1**

#### **Temat: W pracowni komputerowej po raz pierwszy**

Jest to bardzo ważna lekcja, ponieważ w jej trakcie następuje pierwszy kontakt uczniów z nauczycielem (w przypadku, gdy lekcje prowadzi nauczyciel informatyki), przedmiotem, pracownią komputerową, a często również z komputerem. Lekcja ta stanowi **wprowadzenie** do pracy z komputerem — niezbędne na początku nauki.

Czas realizacji: 1 godzina

#### *Wymagane oprogramowanie*

**Nauczyciel:** multimedialny zestaw komputerowy z zainstalowanym systemem Windows (do celów demonstracyjnych). **Uczeń:** na tej lekcji uczniowie nie korzystają jeszcze z komputera.

#### *Przygotowanie uczniów*

Nie jest wymagane żadne przygotowanie w dziedzinie technologii informacyjnej. Uczniowie powinni posiadać umiejętność kolorowania obrazków oraz pisania i czytania w zakresie przewidywanym dla klasy pierwszej.

#### *Pomoce dydaktyczne*

- **1.** Podręcznik, str. 9 15.
- **2.** Wzorcowe multimedialne stanowisko komputerowe.
- **3.** Stanowiska komputerowe do pracy indywidualnej.
- **4.** Regulamin pracowni komputerowej na dużym formacie, pocięty na części według punktów — do złożenia i umieszczenia na gazetce.

#### *Cele zajęć*

- **1.** Wprowadzenie słownictwa, z którym uczniowie zetkną się podczas pracy z komputerem.
- **2.** Zapoznanie z pracownią komputerową.
- **3.** Poznanie zasad pracy przy komputerze, w tym zachowanie prawidłowej postawy ciała.
- **4.** Poznanie kodeksu zachowania w pracowni komputerowej.
- **5.** Zaznajomienie uczniów ze sposobem oceniania i nagradzania ich pracy.
- **6.** W zakresie wychowania:
	- ♦ dbałość o miejsce do nauki i pracownię komputerową (zadania dyżurnych),
	- ♦ kształtowanie postaw koleżeńskiej współpracy na lekcji,
	- ♦ przestrzeganie zasad BHP podczas pracy z komputerem,
	- ♦ stosowanie regulaminu pracowni komputerowej w praktyce.

#### *Przewidywane wiadomości i umiejętności*

Po lekcji uczeń powinien:

- **1.** w zakresie **podstawowym**:
	- ♦ znać tytuł i głównych bohaterów podręcznika,
	- ♦ znać podstawowe słownictwo związane z pracą na komputerze,
	- ♦ znać i demonstrować postawę ciała, jaka należy przyjąć podczas pracy z komputerem,
	- ♦ znać zasady zachowywania się i pracy w pracowni,
	- ♦ znać zasady oceniania i nagradzania za aktywność i pracę na lekcji;
- **2.** w zakresie **ponadpodstawowym**:
	- ♦ wiedzieć, czym różni się pracownia komputerowa od innych sal lekcyjnych,
	- ♦ rozumieć i świadomie stosować zasady regulaminu obowiązującego w pracowni komputerowej.

#### *Formy organizacji zajęć*

- **1.** Praca zespołowa.
- **2.** Praca indywidualna.

#### *Metody prowadzenia zajęć*

- **1.** Pokaz.
- **2.** Rozmowa nauczyciela z uczniami.
- **3.** Ćwiczenia praktyczne.
- **4.** Praca z podręcznikiem.

#### *Przebieg lekcji*

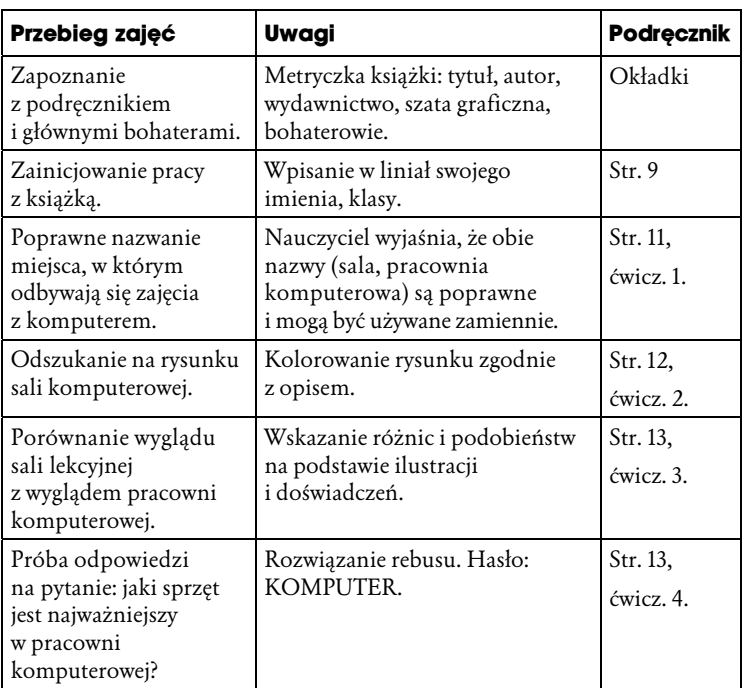

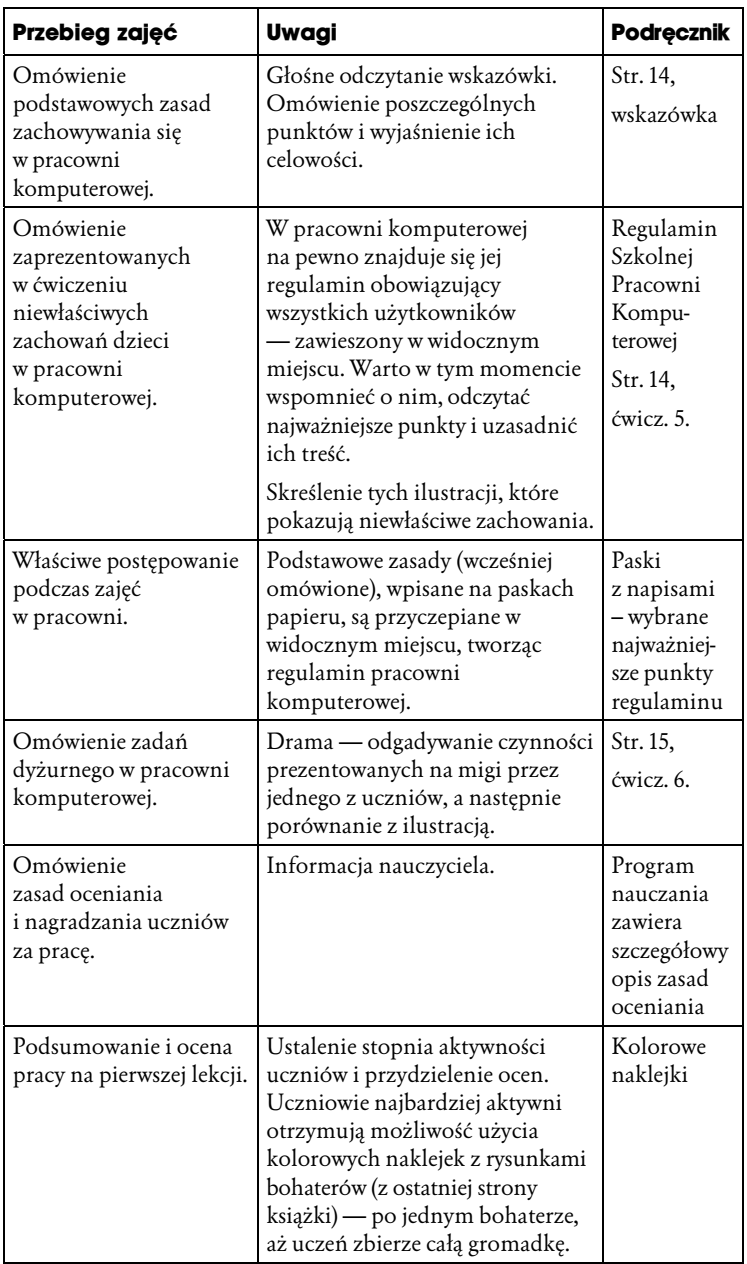

Po pierwszych zajęciach nauczyciel prowadzący lekcje z komputerem powinien upewnić się, czy komputery, przy których będą pracowały dzieci, wymagają logowania — podania nazwy użytkownika i hasła. Jeżeli tak, to warto poprosić o pomoc opiekuna pracowni komputerowej, by pokazał, jak to zrobić, lub by zrobił to sam. Na lekcji 2. w pracowni uczniowie korzystają z komputera i płyty dołączonej do podręcznika. Należy zatem wcześniej włączyć komputery i zalogować się, aby nie stwarzać dzieciom dodatkowych problemów.

## **Metody pracy na lekcji**

Lekcje informatyki odbywają się zawsze w pracowni komputerowej, gdzie uczniowie pracują bezpośrednio przy komputerach. Najlepiej byłoby, gdyby przy jednym stanowisku komputerowym siedziało jedno dziecko. Jednak w klasach młodszych nie ma podziału na grupy i często zdarza się, że przy jednym stanowisku pracuje dwóch uczniów. Proponuję tak zorganizować pracę, aby każdy uczeń samodzielnie wykonywał ćwiczenia. Wiem z doświadczenia, że nie jest to proste zadanie, jednak na pewno warto. Tylko samodzielna praca pozwala nabyć sprawność w posługiwaniu się myszą i klawiaturą oraz opanować umiejętność obsługi komputera. Nie wolno dopuścić do sytuacji, w której jedno dziecko stale pracuje, a drugie tylko się przygląda.

Po zaznajomieniu uczniów z podstawowymi pojęciami dotyczącymi danego zagadnienia należy przejść do ćwiczeń praktycznych.

Tematyka przykładów i zadań powiązana jest z otaczającą nas rzeczywistością i dotyczy zagadnień z różnych dziedzin. Problemy interdyscyplinarne pokazują bardziej realny obraz otaczającego nas świata.

Uczniowie mogą dostrzec powiązania między różnymi dziedzinami i zwrócić uwagę na możliwość zastosowania podobnych rozwiązań do wielu zadań. Poznają ciekawe przykłady wykorzystywania komputerów w konkretnej rzeczywistości. Bardzo ważne jest, aby uczniowie uświadomili sobie, że komputer jest narzędziem ułatwiającym naukę i pracę, a także stanowi okno na świat. Należy bardzo mocno akcentować temat bezpiecznego używania komputera i uwrażliwić na zagrożenia płynące z internetu. Zwróćmy również uwagę na zagadnienia legalności programów komputerowych.

Analizujemy zawsze z uczniami wyniki ich pracy, omawiamy mocne i słabe strony proponowanych rozwiązań. Dyskusja uczy ich formułowania uwag i wniosków. Pozwala też nauczycielowi zorientować się, czy uczniowie rozumieją zadania i czy potrafią czytać ze zrozumieniem polecenia pojawiające się na ekranie komputera. Nauczyciel dowie się także, w jakim stopniu uczniowie opanowali wybrane treści, na przykład polonistyczne, matematyczne, przyrodnicze czy z zakresu wiedzy o Polsce i Europie.

Bardzo ważne jest również planowanie niektórych działań jako pracy zespołowej i wspieranie współdziałania uczniów. Jest to jedna z ważniejszych umiejętności potrzebnych współczesnemu człowiekowi. Praca zespołowa uczy:

- ♦ poszukiwania kompromisu i podejmowania decyzji grupowych,
- ♦ rozwiązywania konfliktów,
- ♦ wyrażania własnych opinii i słuchania opinii kolegów,
- ♦ dyskutowania,
- ♦ dzielenia się pracą i odpowiedzialnością za opracowanie zadania.

Przygotowując wspólne zadanie, uczniowie szybciej i skuteczniej zapamiętują słownictwo i zwroty oraz doskonalą język ojczysty. Realizacja zadania w grupach sprzyja również powstawaniu korzystnej atmosfery, spontanicznym rozmowom. Nauczyciel ma wtedy okazję do lepszego poznania uczniów, ich predyspozycji, zamiłowań i zdolności.

Każdy uczeń powinien mieć możliwość wypowiedzenia się i przedyskutowania sposobu wykonania zadania.

Uczniowie powinni również dostrzec celowość wykonywania danych ćwiczeń. Ważne jest, aby nie były oderwane od rzeczywistości, lecz żeby dotyczyły spraw bliskich uczniom, na przykład spraw klasowych, szkolnych (przygotowanie gazetki klasowej, laurka dla Babci i Dziadka).

Pamiętajmy także, że systematyczność w nauczaniu każdego przedmiotu jest nie tylko zasadą, ale ważnym zadaniem.

Zagadnienie metod pracy na lekcjach informatyki zostało szerzej opisane w programie *Informatyka Europejczyka. Program nauczania informatyki w szkole podstawowej w kształceniu zintegrowanym*.